## computersharing • centre

## **Understanding the Windows 7 Desktop & Start Menu**

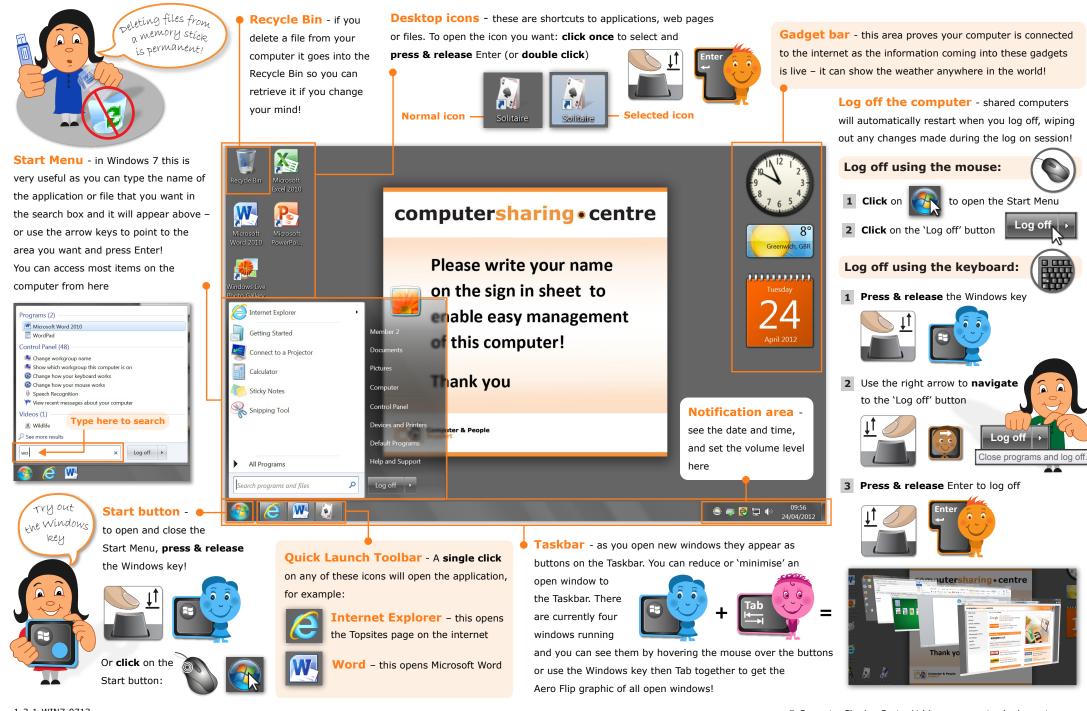